### Tutorial T-10 Amber Data Reduction (practical point of view)

EuroSummer School

Observation and data reduction with the Very Large Telescope Interferometer

Goutelas, FranceJune 4-16, 2006

G. DuvertLAOG/JMMC<sup>13</sup> June <sup>2006</sup>

## **AMBER DATA REDUCTION OVERVIEW**

AMBER paradigm: **spatially coded, spectrally dispersed,photometrically monitored, fringes.**

- **fringes** ... on an infrared Hawaii Camera:
- camera readout mode
- camera windowing, readout timing
- . camera readout noise, bad pixels, flat, etc...
- **. spectrally dispersed** ... needs spectral calibration
- . wavelength calibration
- **. spatially coded** ... needs spatial coding calibration:
- $\boldsymbol{\cdot}$  the P2VM

# ● **fringes** ...

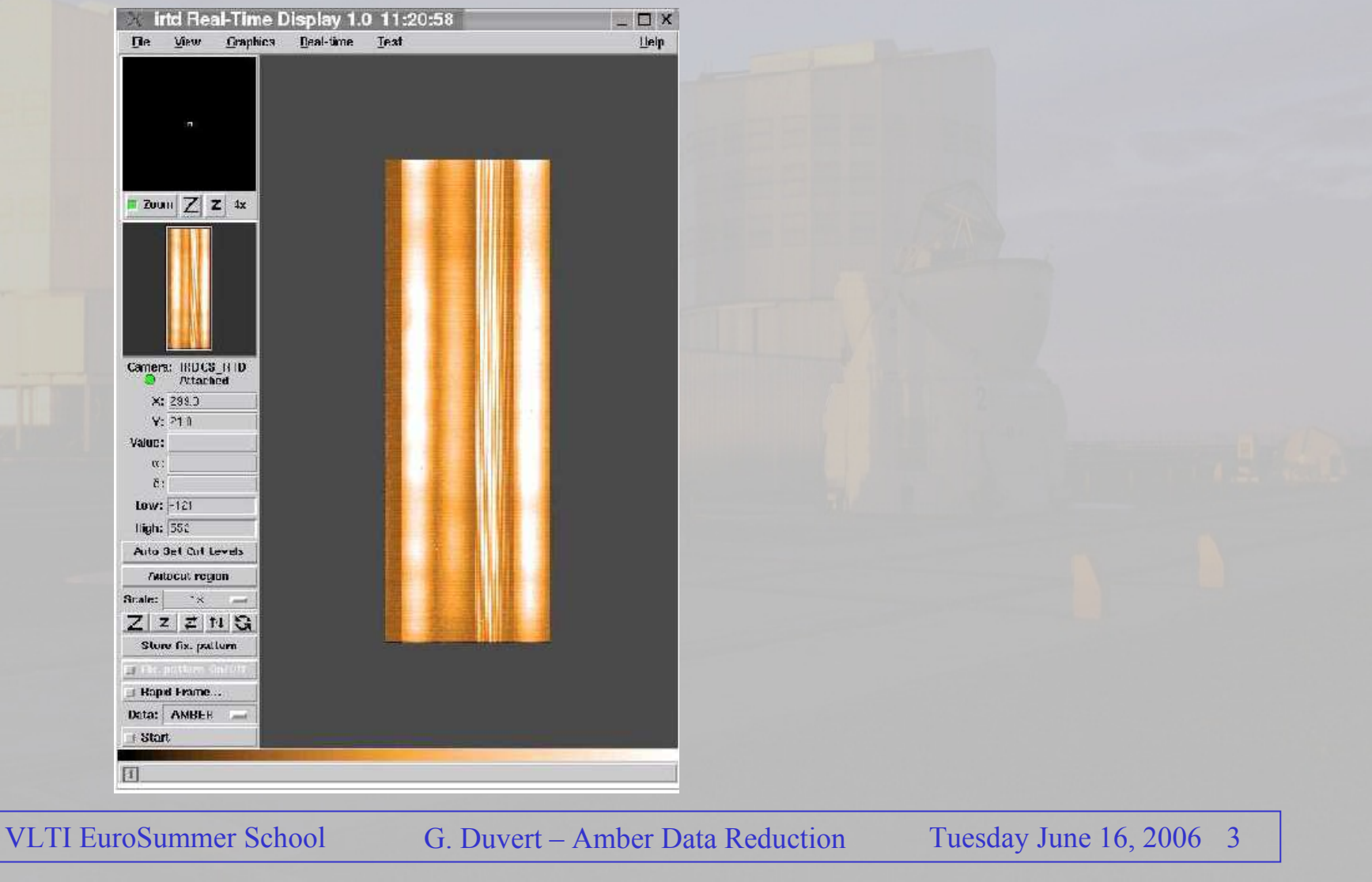

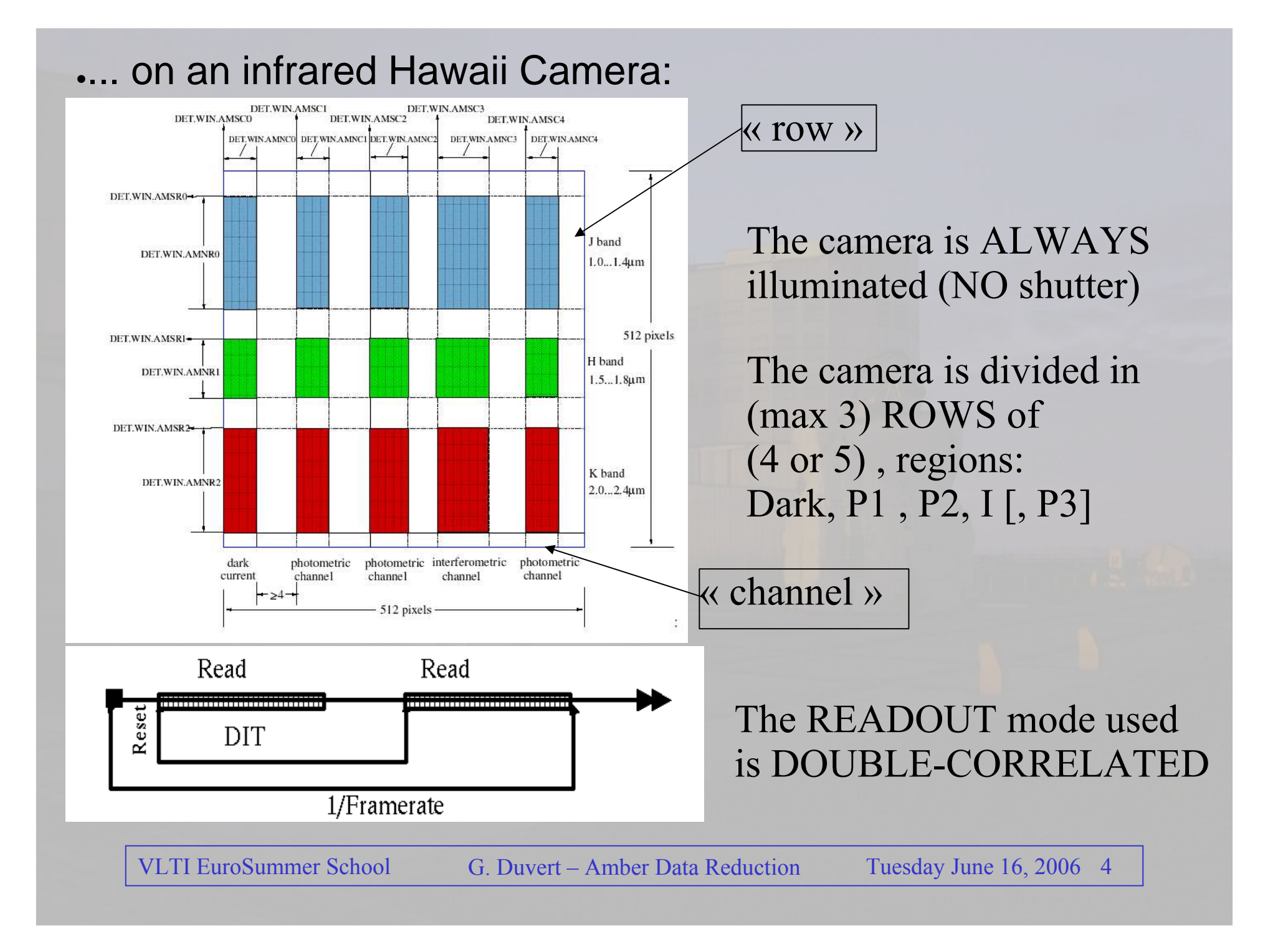

#### RAW DATA Fits file: sequence of FITS Tables,described in ESODoc. No.: VLT-SPE-ESO-15000-2764

The NDIT camera readouts of duration "DIT" are saved in a raw data fits file containing several Tables. This is the basic product of AMBER

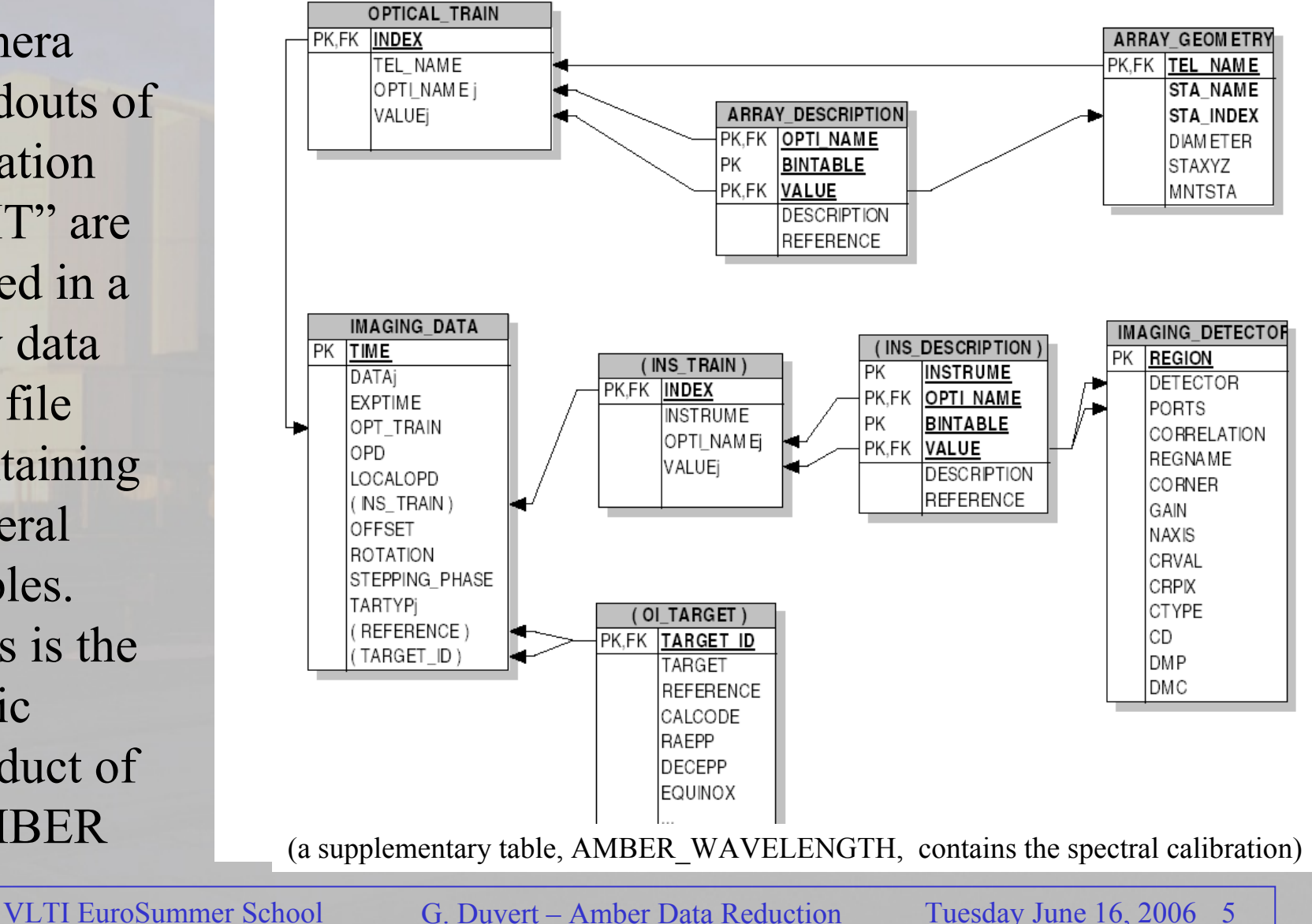

### ● camera readout noise, bad pixels, flat, etc...

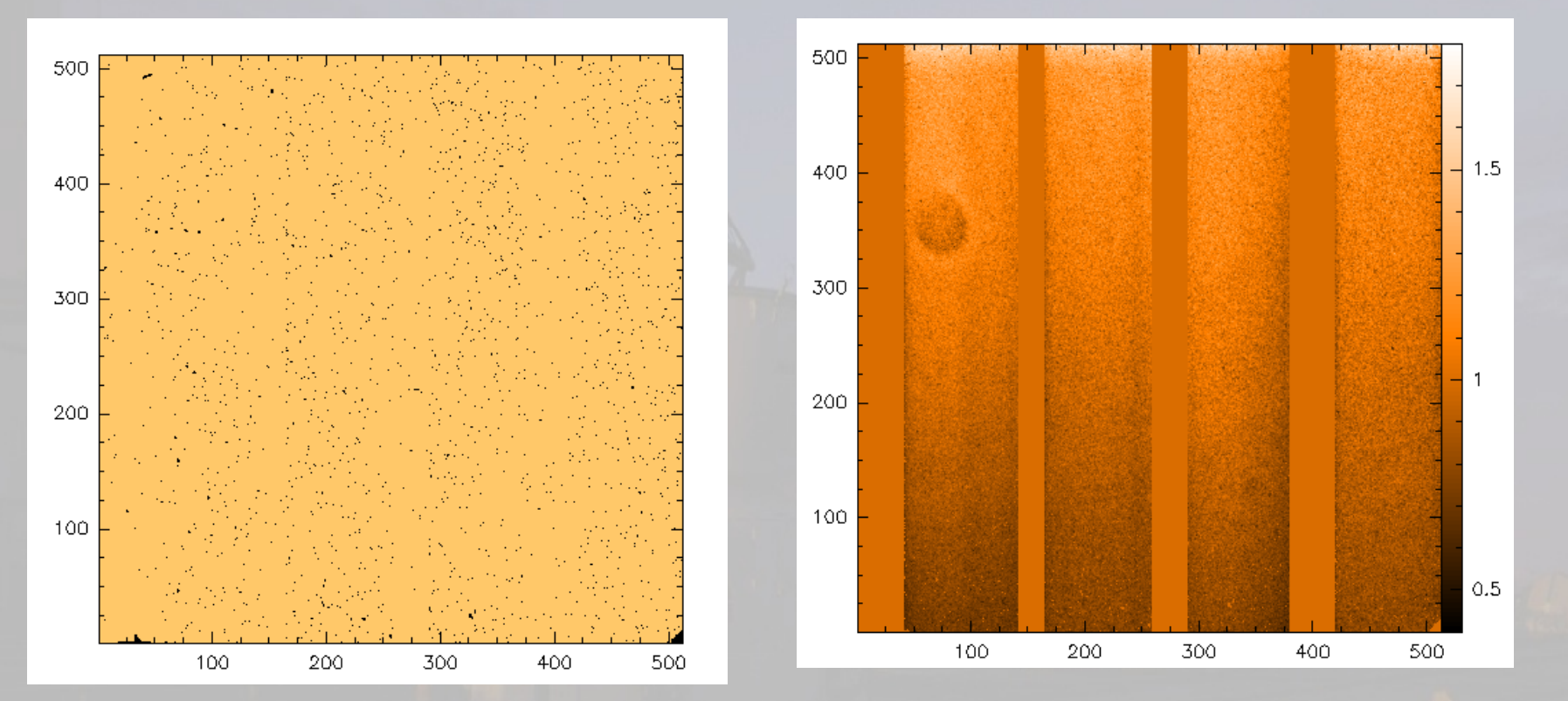

- 1.Bad Pixels -> "Bad Pixel Map" File
- BIAS depends on the illumination of the camera and<br>EXPOSUBE TIME  $\ge$  "Derk" Files 2.EXPOSURE TIME –> "Dark" Files
- 3.Relative pixel-to-pixel gain -> "Flat Field Map" File

VLTI EuroSummer School G. Duvert – Amber Data Reduction

#### ● **spectrally dispersed**...

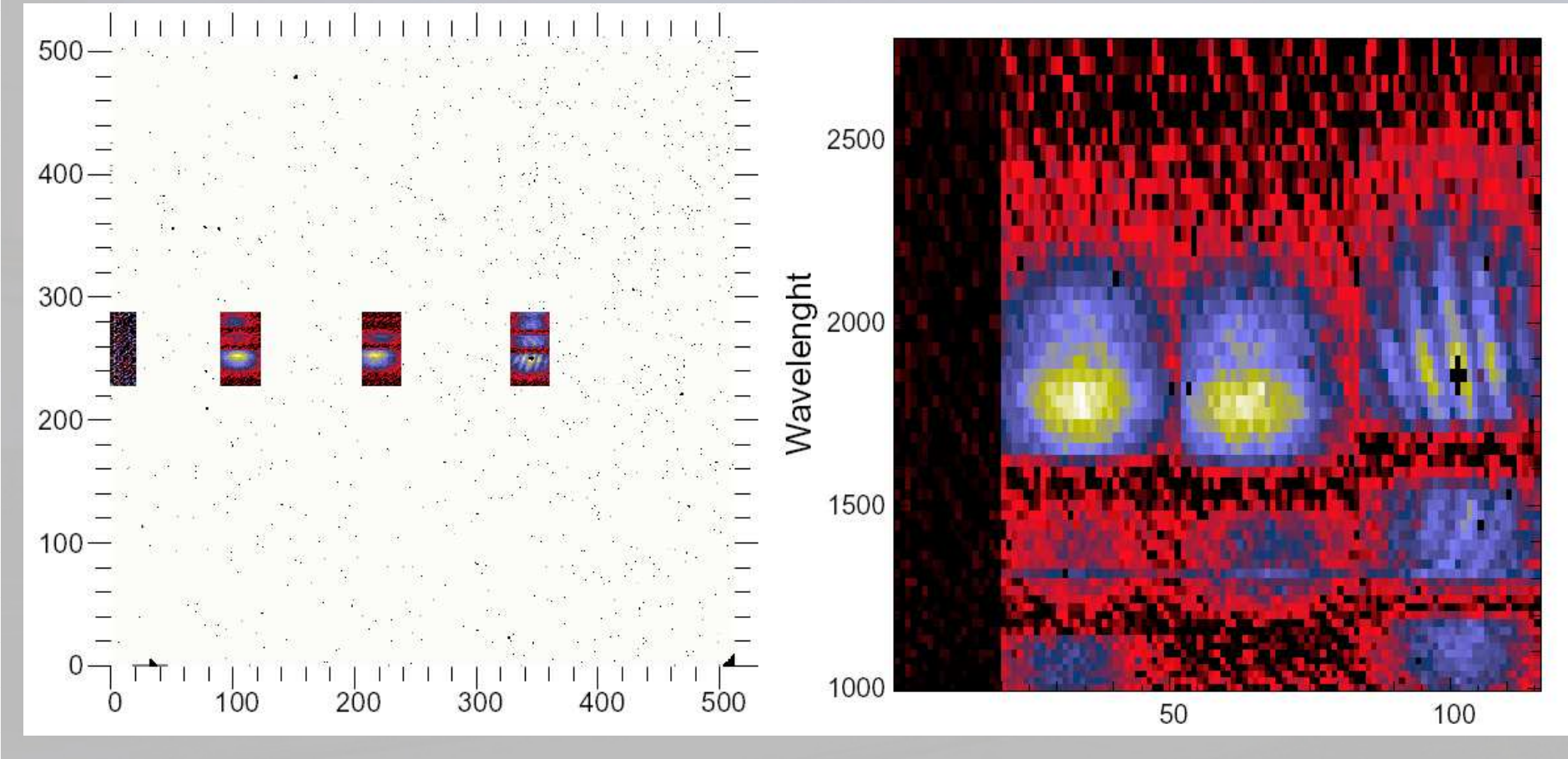

...displacement of photometric « channels »  $-$  CALIBRATE  $-$  3 or 4 Files ...accurate wavelength calibration of the Interferometric « channel »? NO

# **Spatially coded** ... the P2VM: 5 (2T) or 9 (3T) files

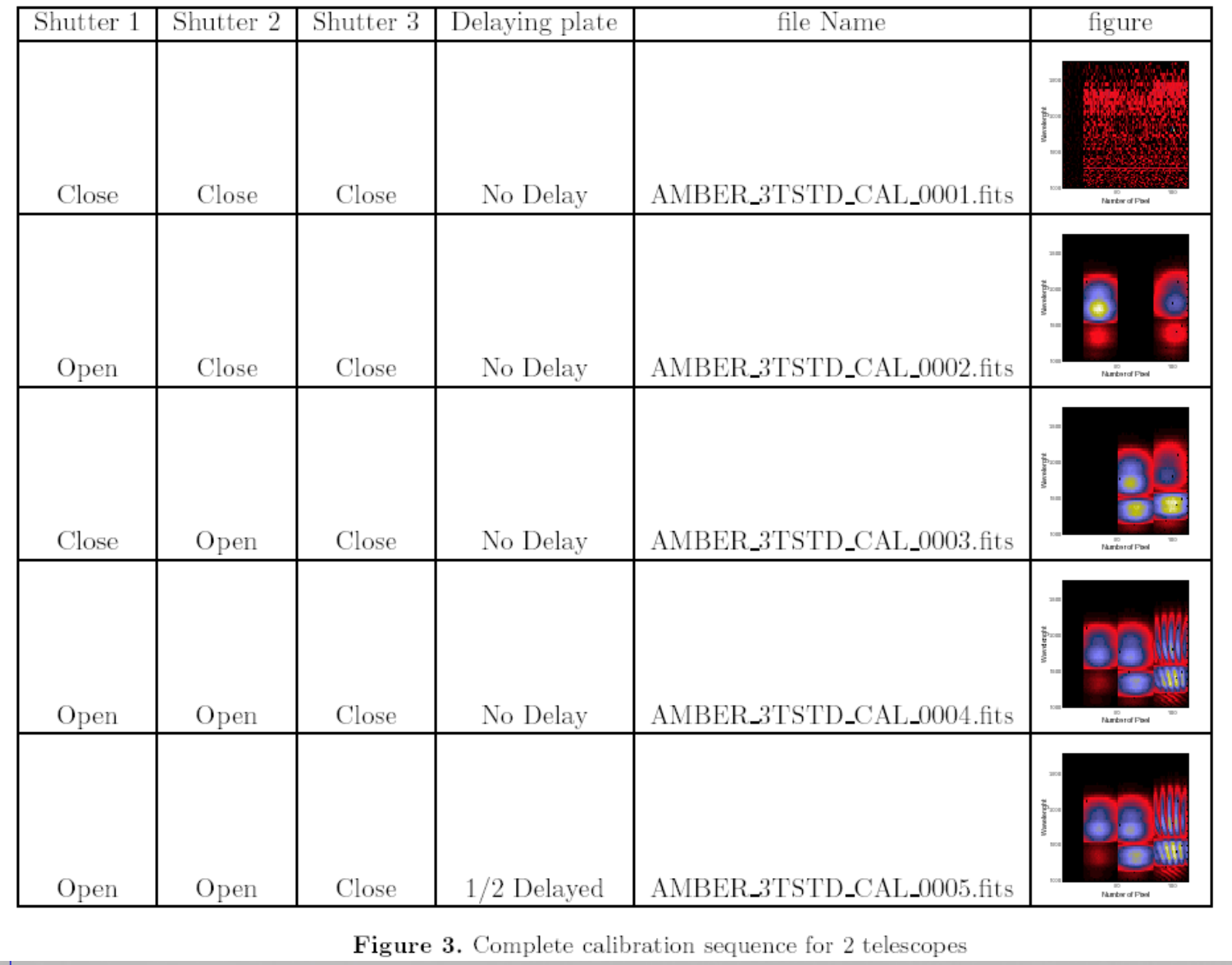

# Shutters and P2VM calibration files

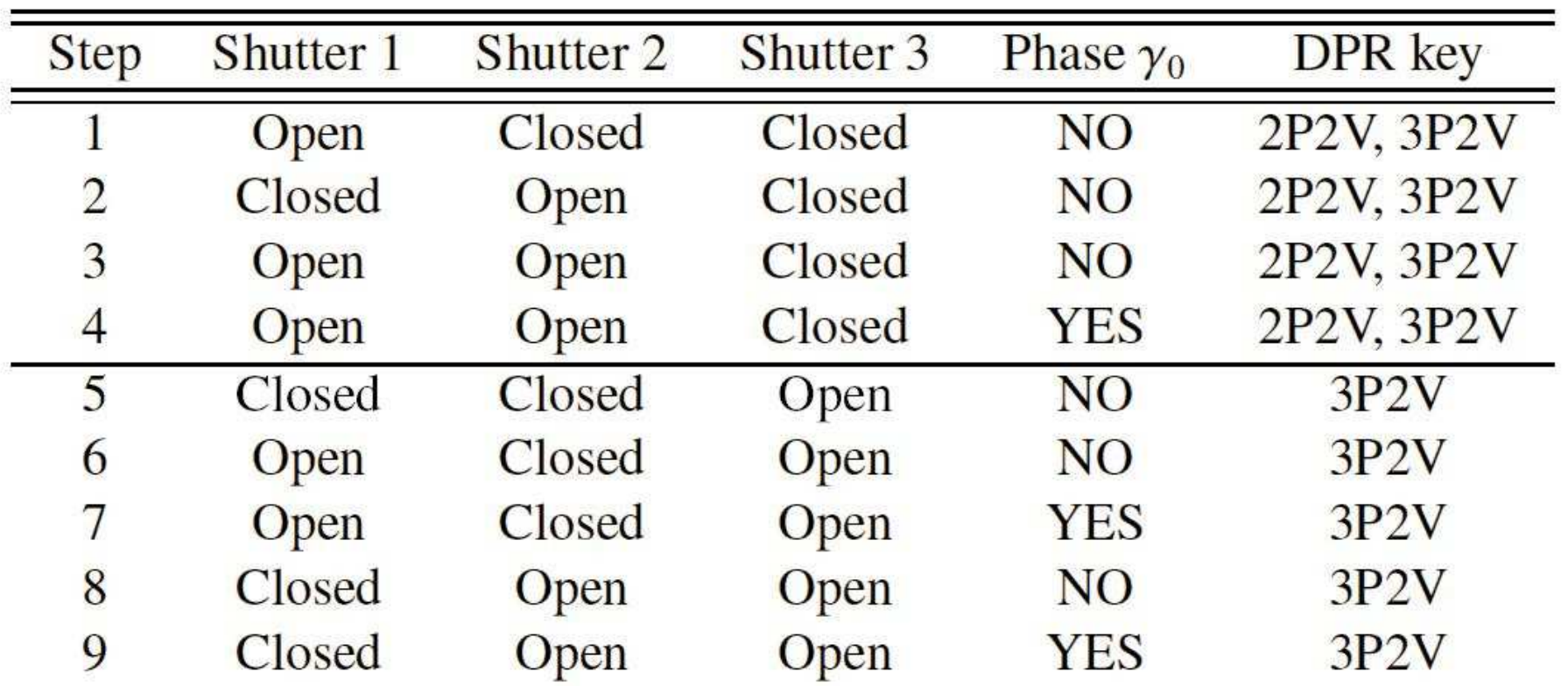

VLTI EuroSummer School G. Duvert – Amber Data Reduction

## the P2VM:the « carrying waves: Ck and Dk»

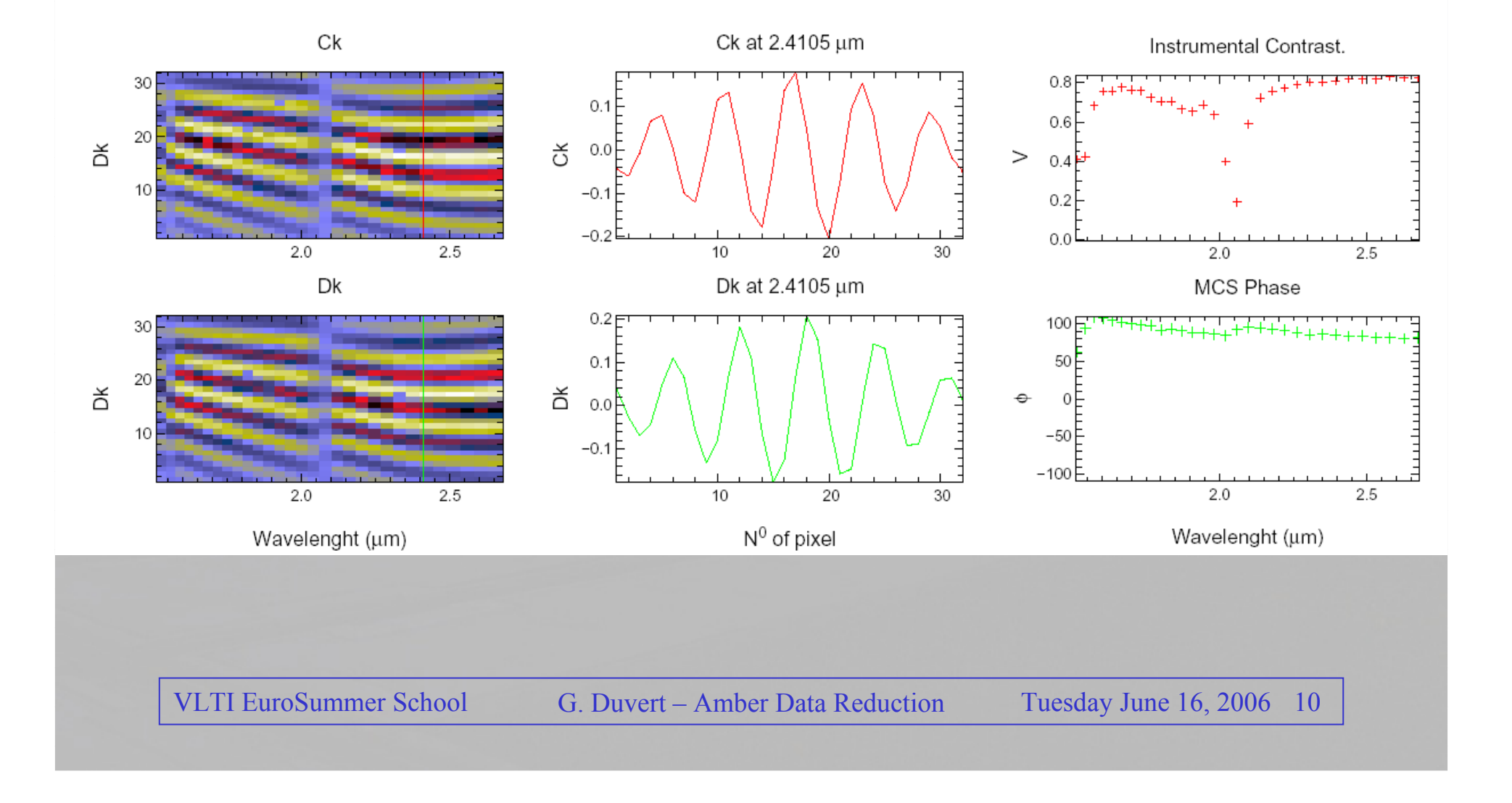

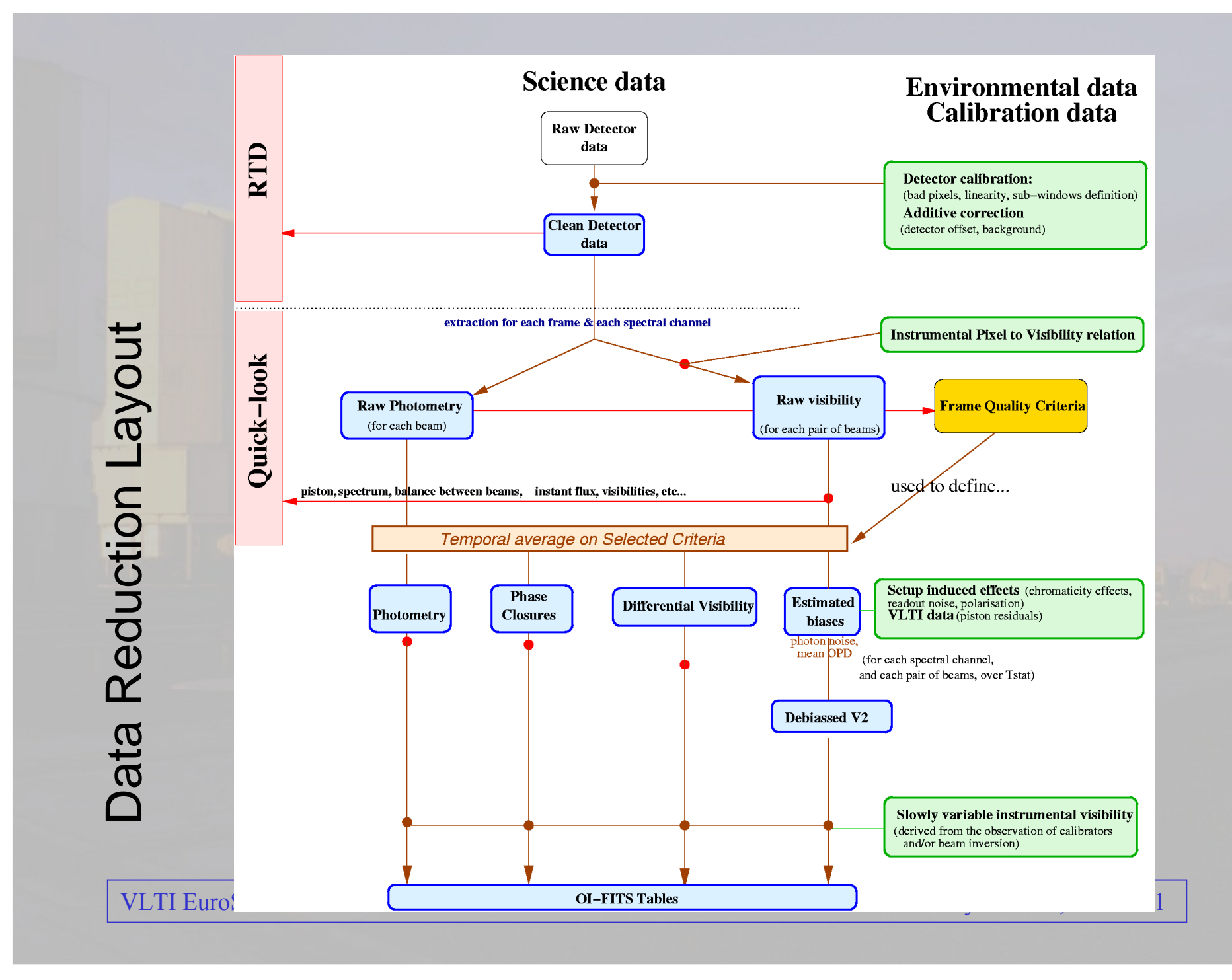

### Sequence of observations:

File Selected files Tools Help

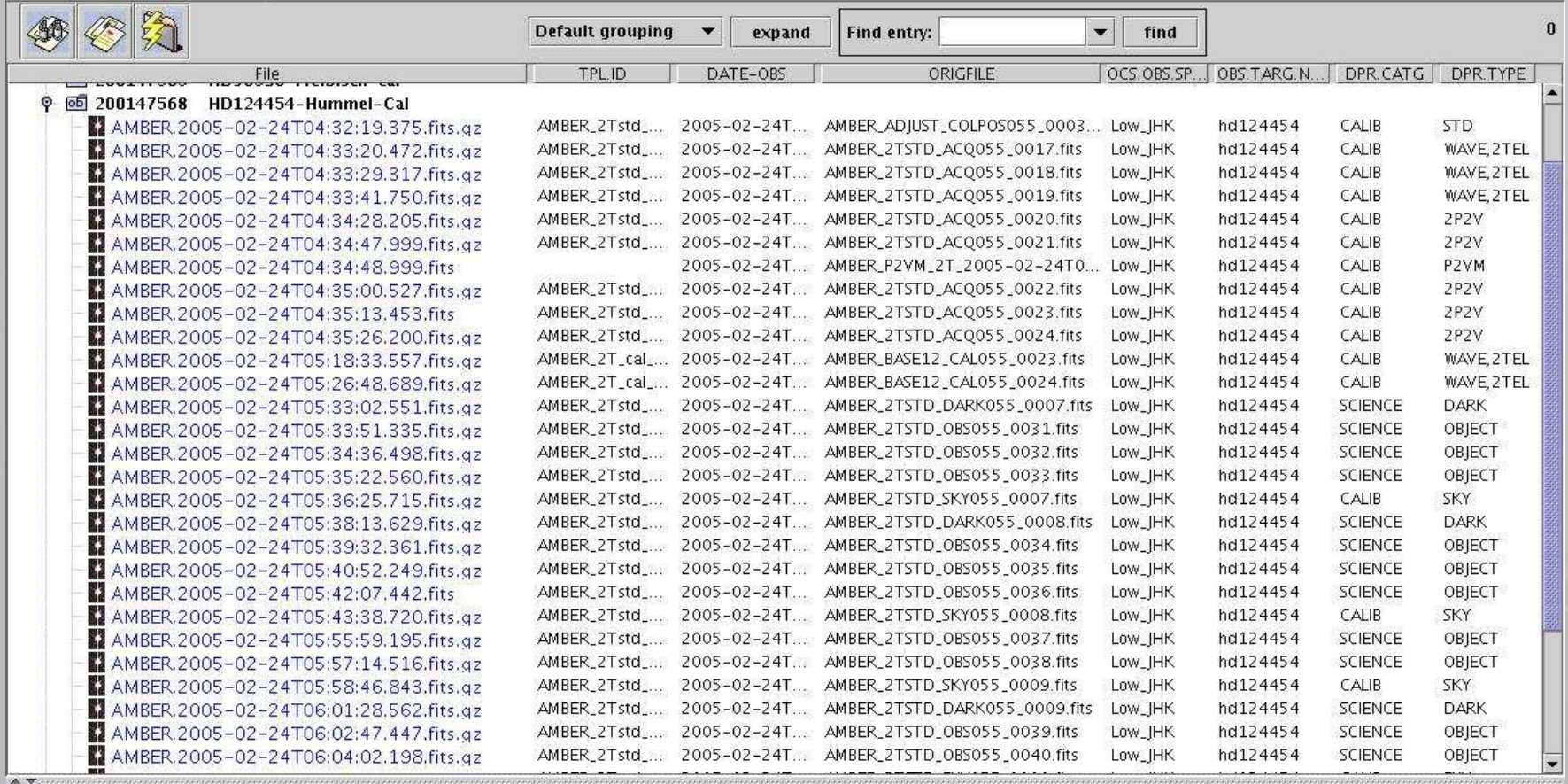

A dedicated library, **amdlib**, is pivotal for both observation & data reduction.

It is used at the time of observation to find fringes, etc…

All the steps for data reduction are available as functions in the amdlib library.

These functions can be called from external programs, but amdlib provides also command-line programs to perform the data reduction.

Each raw data file (including those used to obtain calibration files such as the P2VM) must be calibrated for camera cosmetics.

Internally each calibrated file is converted to a simpler structure, called ScienceData:

-The temporal sequence of 2D Interferograms, untouched.

- Each 2D photometric channel is replaced by a 1D photometry vector (1 instantaneous photometry per beam and per wavelength),and associated errors.

#### A P2VM must be obtained before any Science Data; The P2VM File is computed by the amdlib command **amdlibComputeP2vm**

### Using the 5- or 9- calibration files obtained on the internal source of AMBER

Usage: amdlibComputeP2vm [-s o1,o2,o3] badPixelMap flatFieldMap dark file1 ... file9 p2vmFile

#### or

amdlibComputeP2vm [-s o1,o2,o3] badPixelMap flatFieldMap dark file1 ... file4 p2vmFile

 where o1,o2... is a comma-separated list of shifts for the 2 or 3 photometric channels

The DATA necessary to get visibilities on a Science Object are:

- RAW DATA on a Science Object (AMBER\_XXX\_OBS\_YYY)
- Associated Pixel Bias Map (aka DARK)
- $\boldsymbol{\cdot}$  [eventually an associated SKY]
- . The P2VM in use at time of the observation.

The command amdlibExtractVis does the complete sequence of calibration and visibility, etc., computation using the P2VM,and produces an OI\_FITS file:

```
Usage: amdlibExtractVis [-f] [-s] [-b num] [-p PHASOR|PHASE][-e 
STATISTIC|THEORIC] badPixelMap flatFieldMap p2vm dark sky input 
output
```

```

Options: -f to force the use of another P2VM
```
- **-s split OI-FITS; one file per band**
- **-b 'num' to average (bin) over 'num' frames**
- **-p PHASOR or PHASE (default) for piston algorithm**
- **-e THEORIC or STATISTIC (default) for error bars estimation**
- **-c FRG or FLUX criterion for frame selection**
- **-r ratio for frame selection**

# A number of programs already call amdlib and provide and interface to it:

-ammYorick, a Yorick implementation by F. Millour (et al). -ammYorick, a Yorick implementation by F. Millour (et al).

- a scripting interface in the ESO's gasgano file sorter (to be used this evening) a scripting interface in the ESO's gasgano file sorter (to be used this

 The ESO pipeline, now to be delivered with a flexible workflow bench, "taverna" and the gasgano interface (next september). -The Final OI\_FITS product can be read and used by many generalist data visualisation programs (IDL, gildas, etc…) The ESO pipeline, now to be delivered with a flexible workflow

# OI\_FITS Product: OI\_FITS Product:

Normalized by the IAU commission and published. (Pauls, T. A.; Young, J. S.; Cotton, W. Normalized by the IAU commission and published. (Pauls, T. A.; Young, J. S.; Cotton, W. D.; Monnier, J. D., "A Data Exchange Standard for Optical (Visible/IR) Interferometry", D.; Monnier, J. D., "A Data Exchange Standard for Optical (Visible/IR) Interferometry", 2005, The Publications of the Astronomical Society of the Pacific, Volume 117, Issue 837, pp. 1255-1262.). Has a number of Extensions: pp. 1255-1262.). Has a number of Extensions:

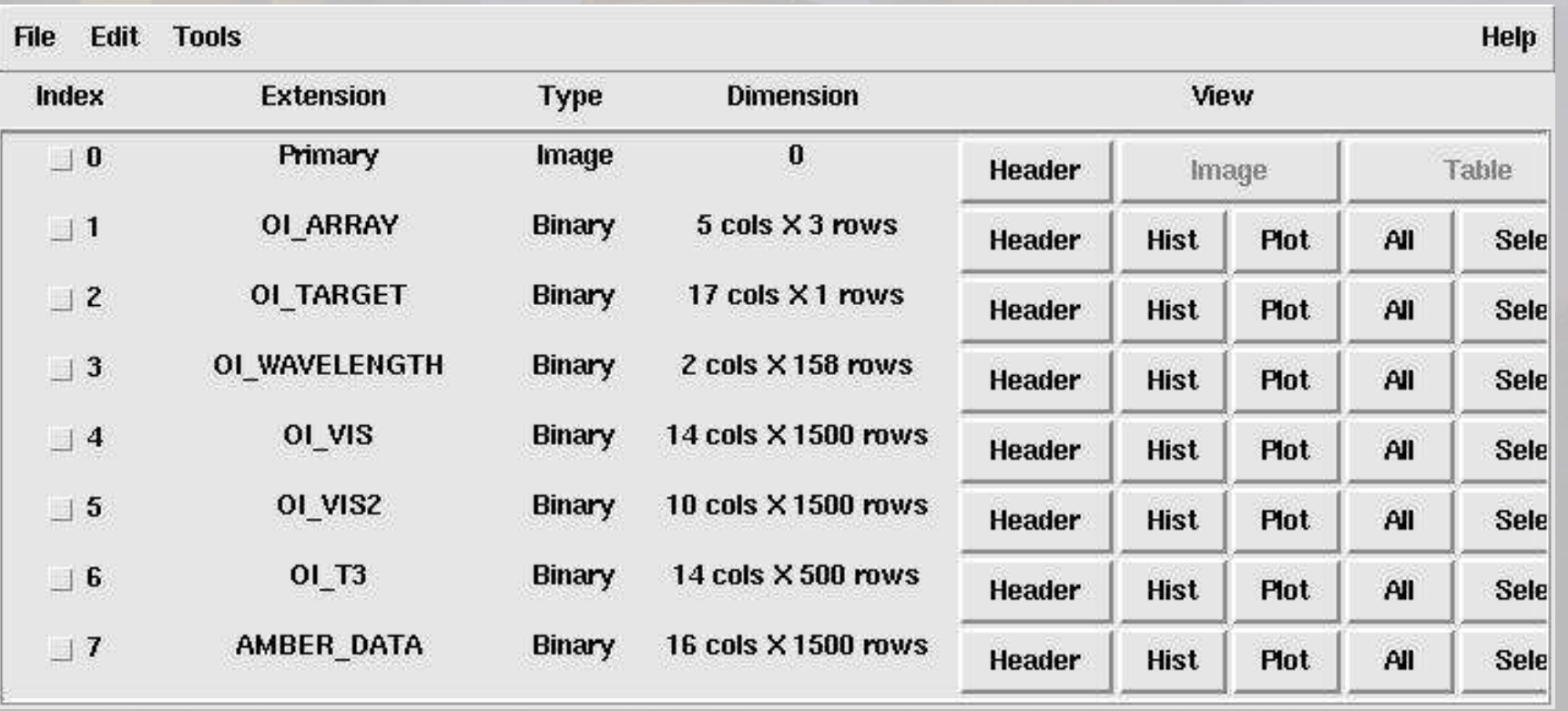

# OI-ARRAY Table

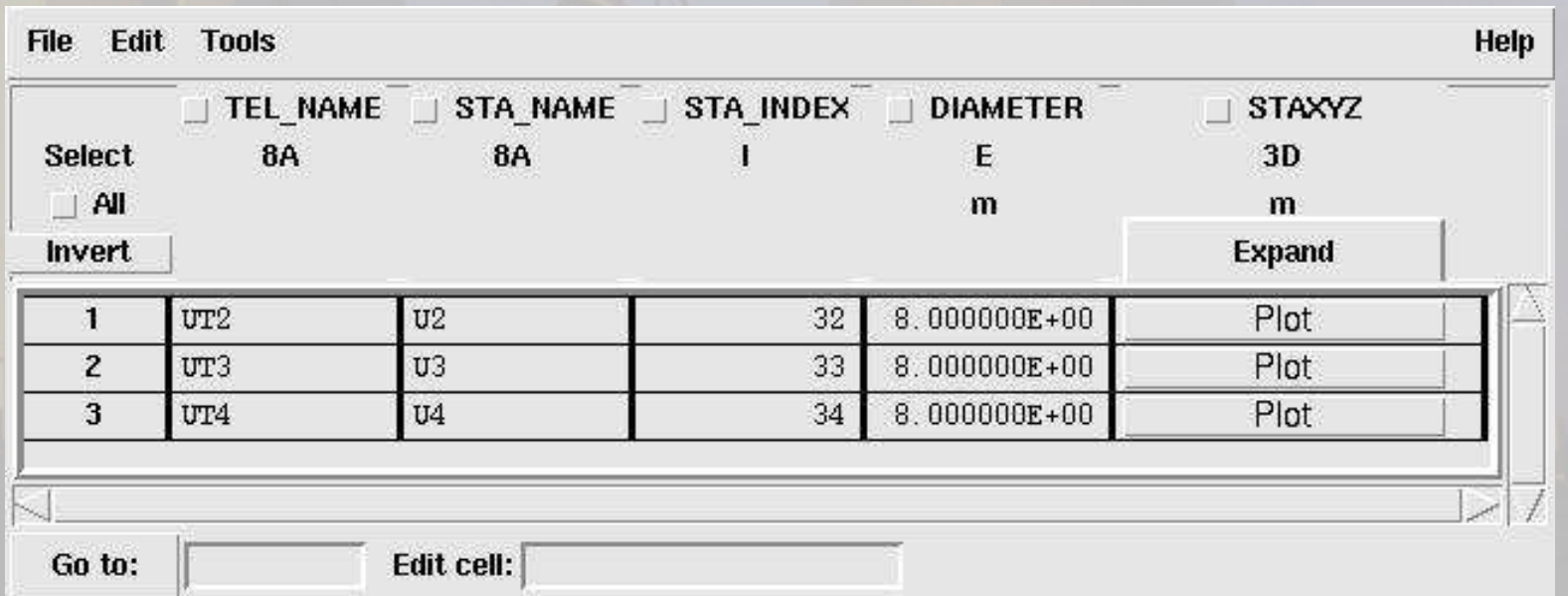

# OI-TARGET Table:

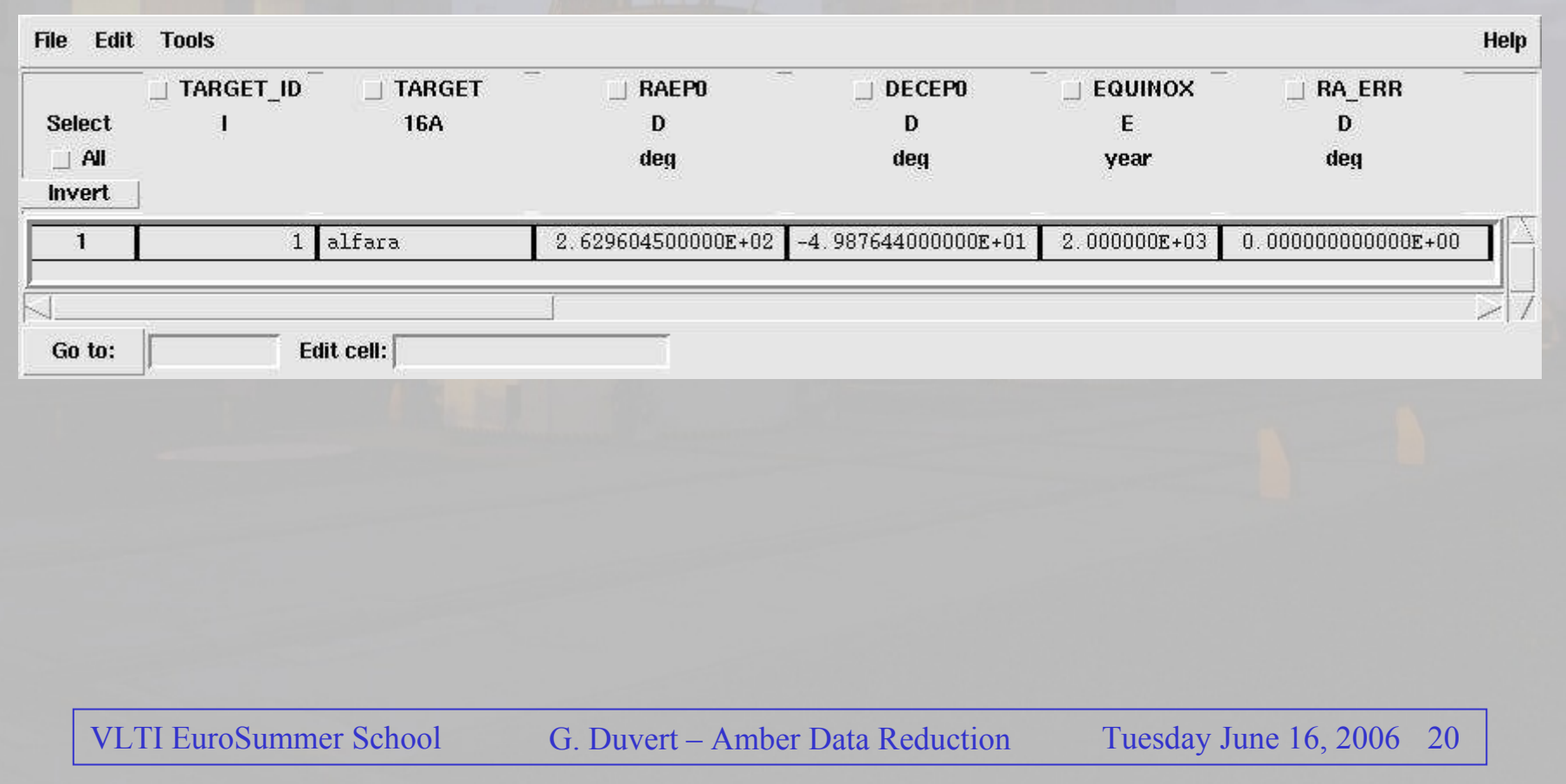

# OI\_WAVELENGTH TABLE

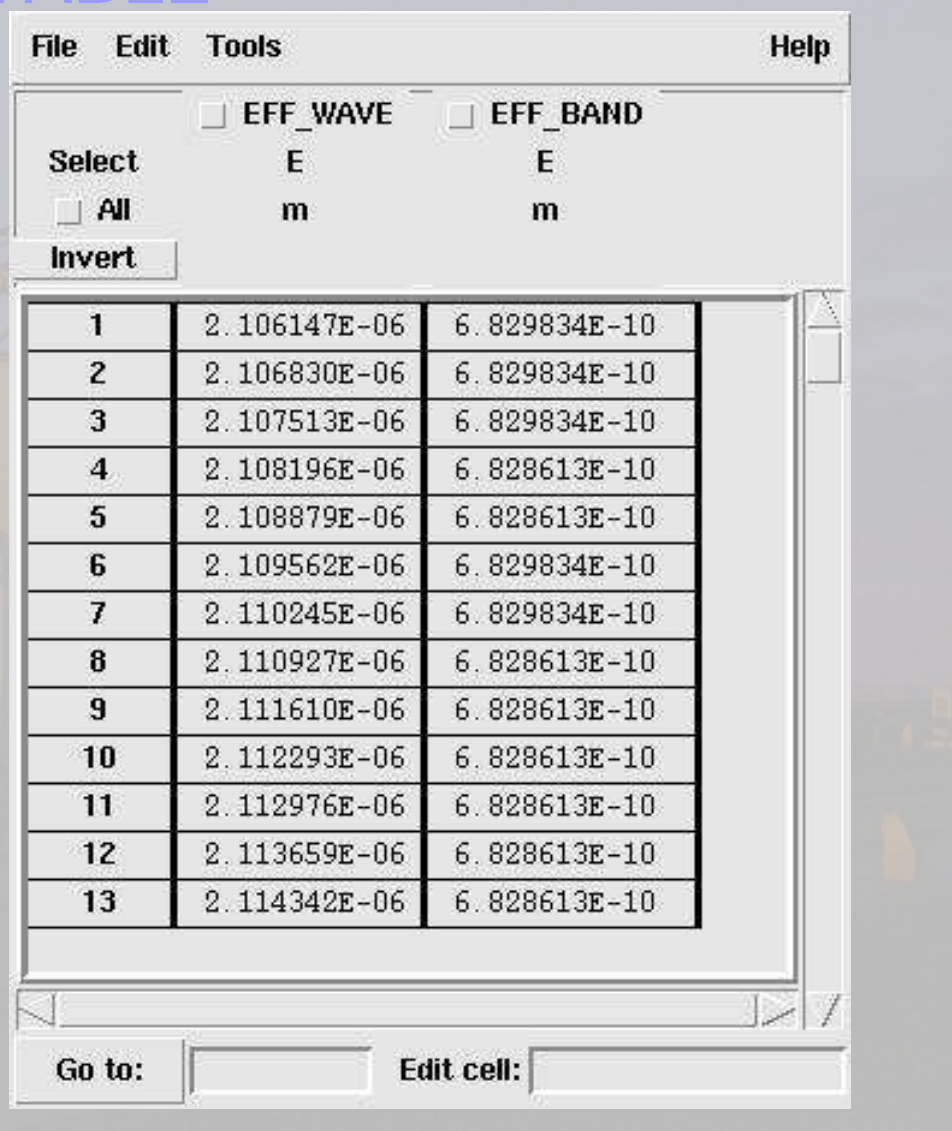